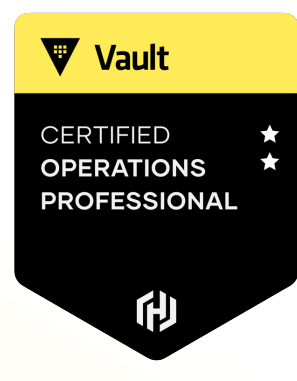

# **Describe the Benefits of Auto Unsealing with HSM**

W

- An HSM is a network-based physical device that can safeguard and manage digital keys
- These keys can be used for encryption and decryption functions, digital signatures, strong authentication, or other functions
- HSMs commonly have tamper resistance meaning that detection of tampering could invoke a response such as deleting the keys so nobody can access them
- Large enterprise customers often deploy dedicated physical HSMs in a traditional data center
- Public cloud providers offer access to dedicated or shared HSM services as well.
	- AWS CloudHSM or Azure Dedicated HSM is an HSM service where the HSM is dedicated to a single customer
	- AWS KMS is an example of a shared HSM service, where multiple customers may use a service that is backed by the same HSM

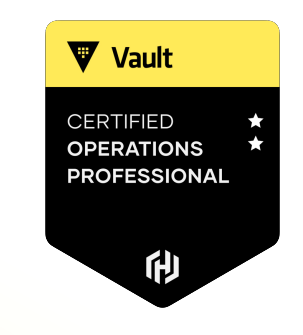

### General HSM Support

**V** Vault **ERTIFIED PERATIONS ROFESSIONAL** 俐

Vault Enterprise has multiple integrations with an HSM:

- Protect root key by using HSM to encrypt/decrypt root key
- Auto unseal Vault by storing wrapped key on local storage
- Seal wrapping to provide extra layer of protection for FIPS 140-2 compliance
- Entropy Augmentation to generate randomness for cryptographic operations

**Requires HSM that supports PKCS11 standard**

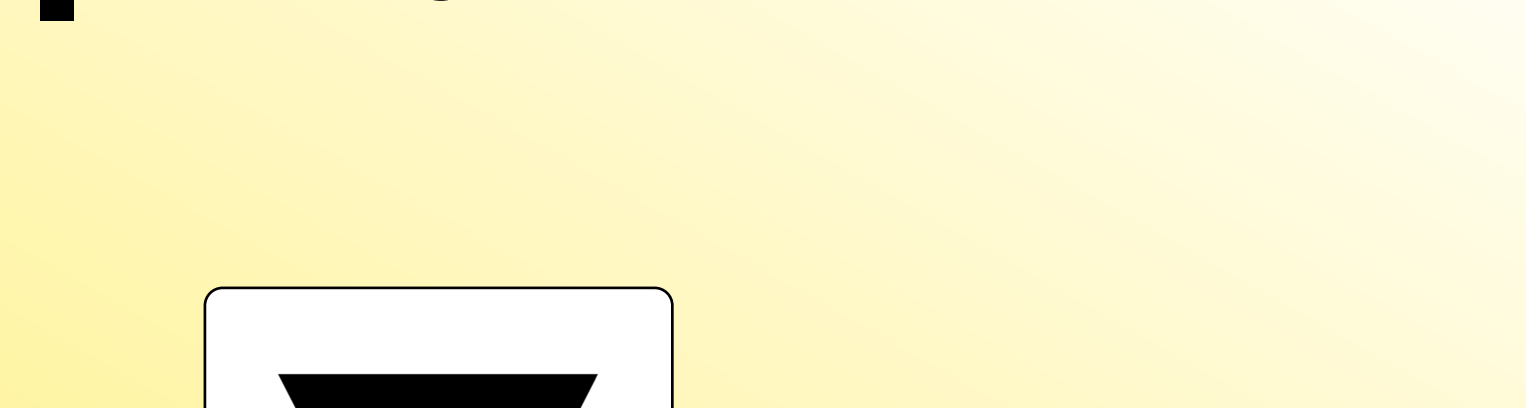

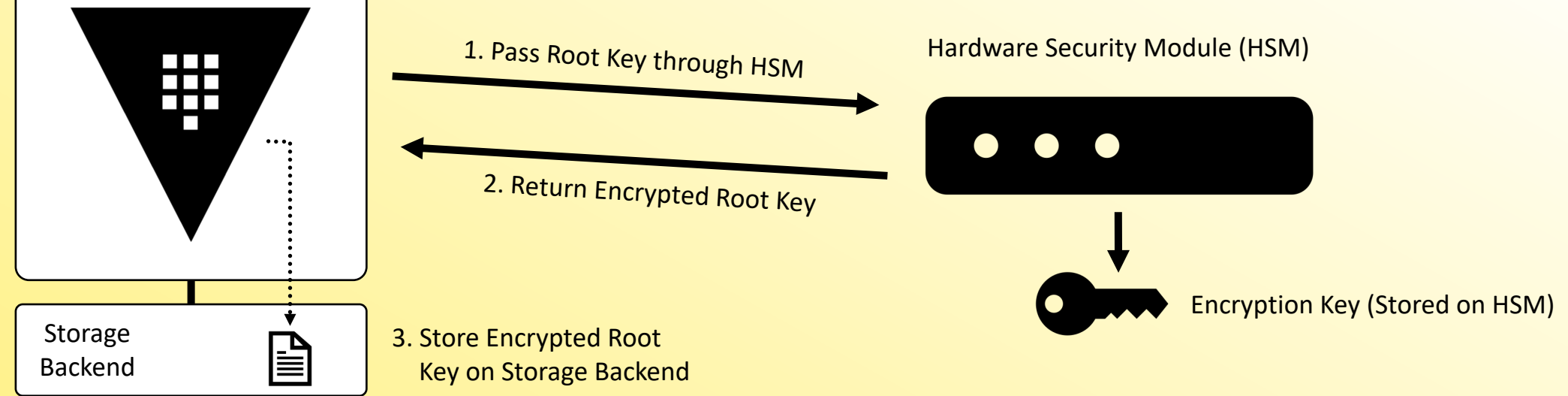

#### Initializing Vault

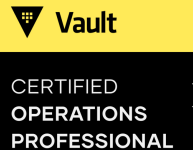

他

#### Auto Unseal with HSM

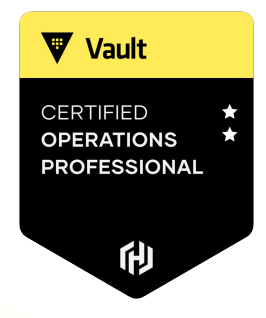

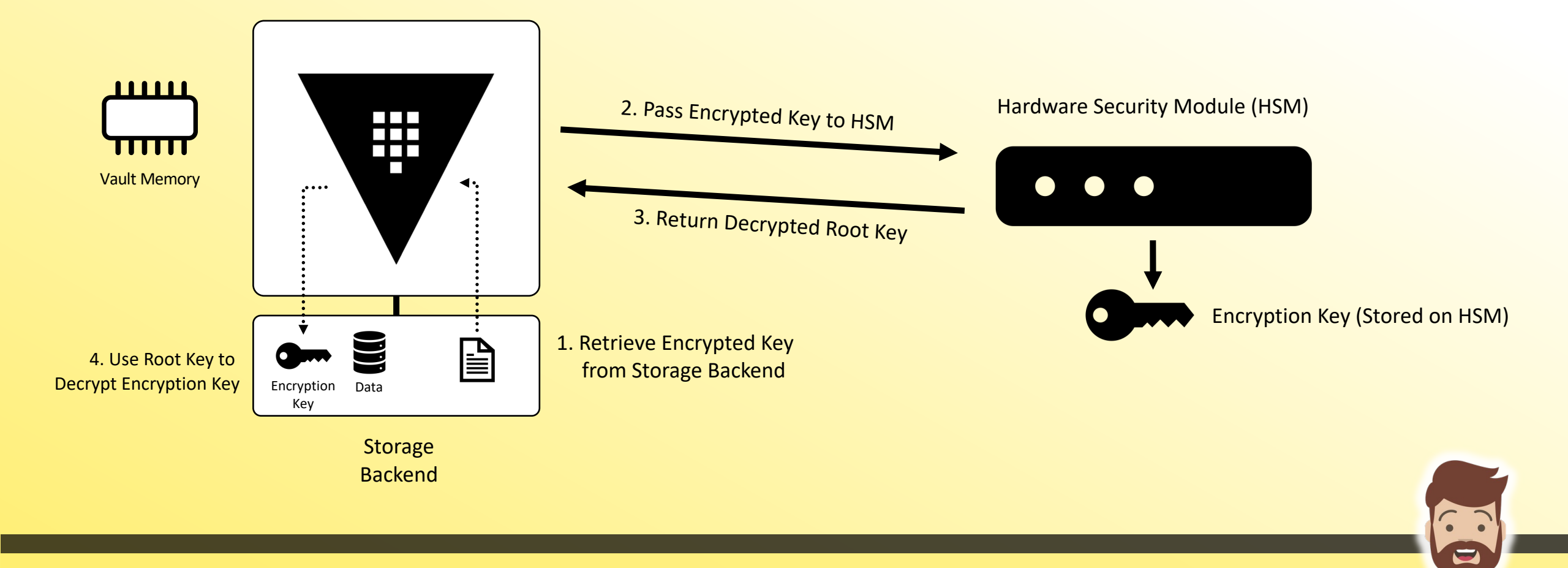

### **Configuration**

#### DO

```
seal "pkcs11" { 
lib = "/usr/vault/lib/libCryptoki2_64.so"
 slot = "2305843009213693953"
pin = "AAAA-BBBB-CCCC-DDDD"
key label = "vault-hsm-key"
hmac\_key\_label = "vault-hsm-hmac-key"}
```
Make sure not to include sensitive values in your plaintext configuration file

**V** Vault

**CERTIFIED OPERATIONS PROFESSIONAL** 

俐

### pkcs11 Environment Variables

- VAULT HSM\_LIB
- VAULT\_HSM\_TYPE
- VAULT\_HSM\_SLOT
- VAULT\_HSM\_TOKEN\_LABEL
- VAULT\_HSM\_PIN
- VAULT\_HSM\_KEY\_LABEL
- VAULT\_HSM\_DEFAULT\_KEY\_LABEL
- VAULT\_HSM\_KEY\_ID
- VAULT\_HSM\_HMAC\_KEY\_LABEL
- VAULT\_HSM\_HMAC\_DEFAULT\_KEY\_LABEL

You do NOT need to memorize these for the exam

- VAULT\_HSM\_FORCE\_RW\_SESSION
- VAULT\_HSM\_RSA\_OAEP\_HASH
- VAULT\_HSM\_RSA\_ENCRYPT\_LOCAL
- VAULT HSM GENERATE KEY
- VAULT\_HSM\_HMAC\_MECHANISM
- VAULT\_HSM\_MECHANISM
- VAULT HSM HMAC KEY ID

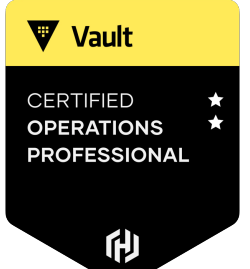

 $\blacktriangledown$ 

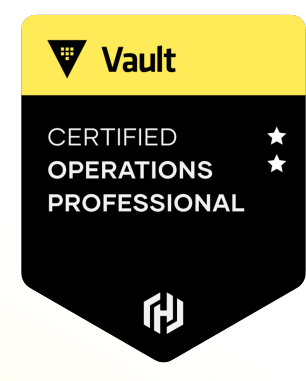

# **Describe the Benefits and Use Cases of Seal Wrapping**

W

## What is Seal Wrapping?

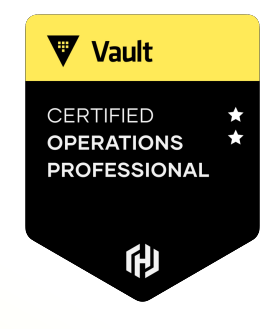

V

Vault already protects my data using 256-bit AES, but how I can provide an extra layer of protection while meeting FIPS 140-2 compliance?

- Seal Wrapping essentially provides "double encryption" by encrypting the data using keys stored on an HSM
- Provides FIPS 140-2 compliance\* by integrating with an HSM
	- Supports the FIPS level equivalent to the HSM so if you use a Level 3 HSM, you will be used Level 3 cryptography
- Allows Vault to be deployed in high-security GRC environments (PCI, HIPAA, DoD, NATO)

\*Starting with v1.10.3, HashiCorp is now publishing Vault binaries that can provide FIPS 140-2 compliance without requiring an HSM integration

#### What is Seal Wrapped by Default?

- Recovery Key
- Any stored key shares
- The root key
- The keyring

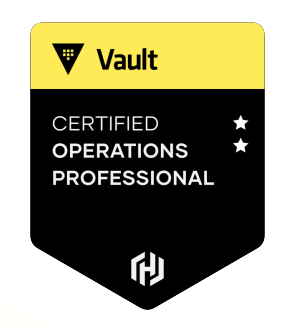

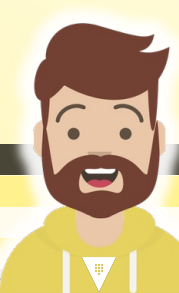

#### What Can We Enable?

**V** Vault CERTIFIED **PERATIONS ROFESSIONAL** 俐

- Seal wrapping is enabled by default on supported seals
- Causes values stored by the mount to be wrapped by the seal's encryption capability
	- You can disable this by setting disable sealwrap=true in the config file

- Backend mounts (secrets engines, etc.) can take advantage of seal wrapping as well
- When enabling a secrets engine, provide the seal wrap=true configuration
	- CLI flag to enable seal wrap on a secrets engine:  $-$  seal-wrap

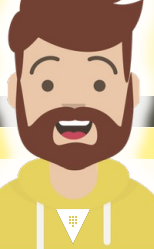

## **Enabling Seal Wrapping for Key/Value**

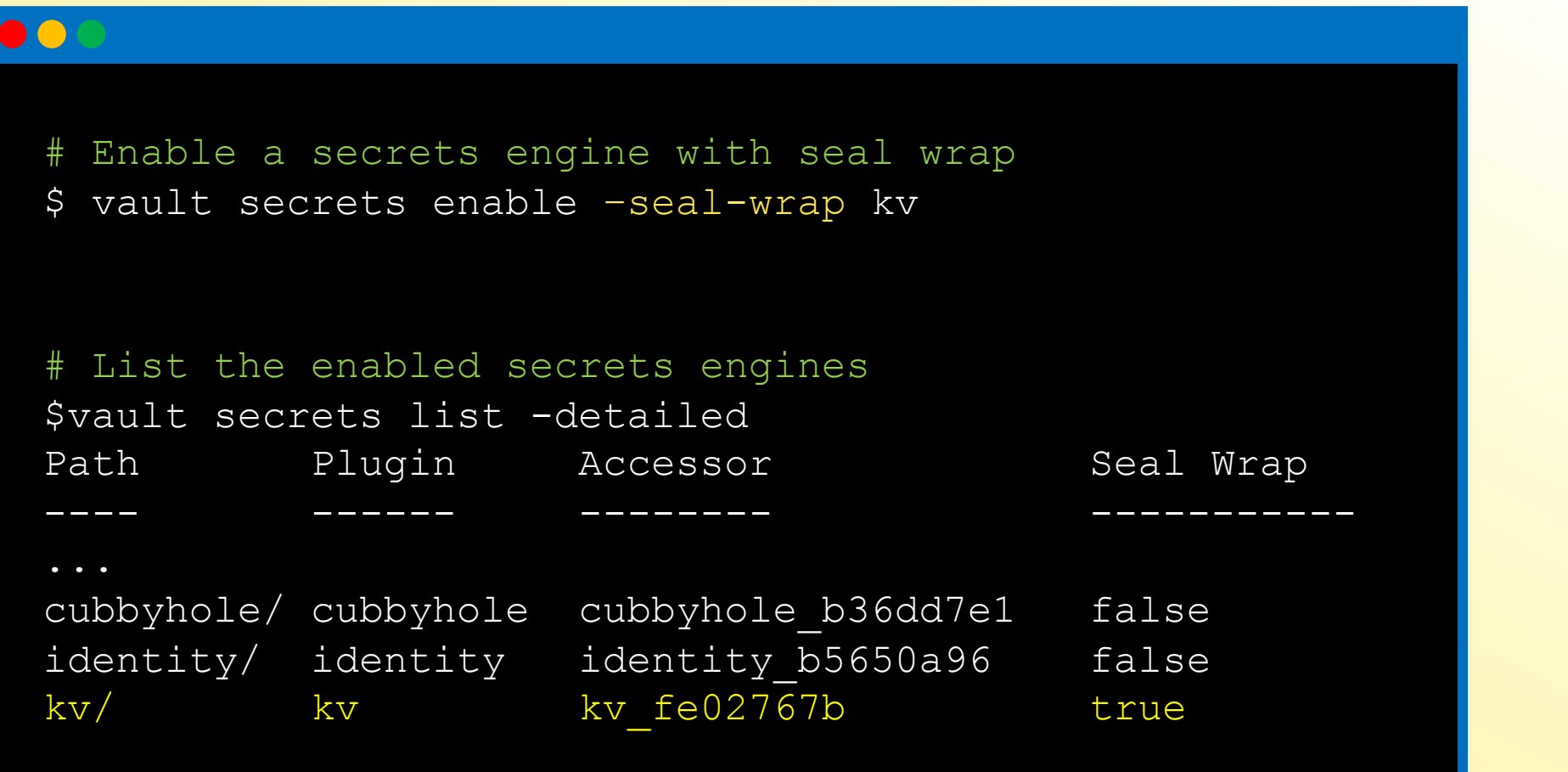

Vault

**CERTIFIED** 

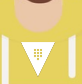

E